Subject: How does one position the mouse cursor? Posted by rxantos on Sun, 10 May 2015 05:39:57 GMT View Forum Message <> Reply to Message

Without using the mouse of course.

For example, if I wanted to start in the middle of the window.

I know the win32 way, but wonder what the u++ way would be.

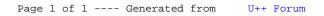